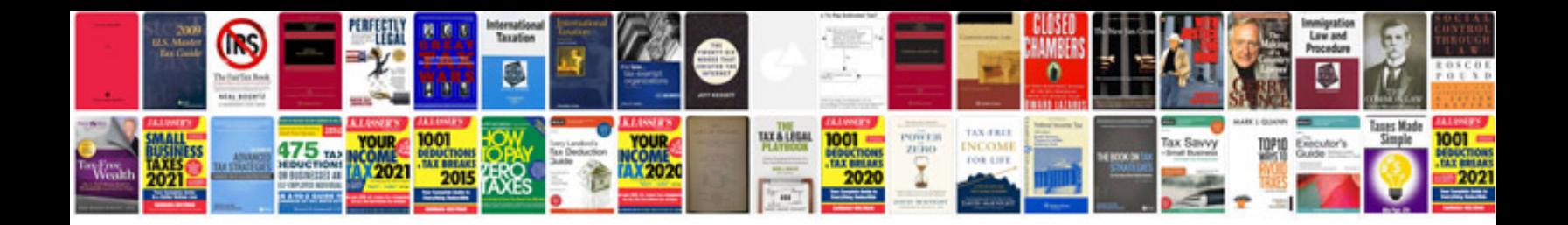

**Crsi manual of standard practice**

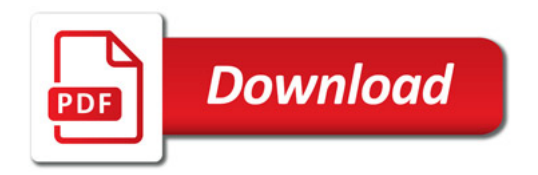

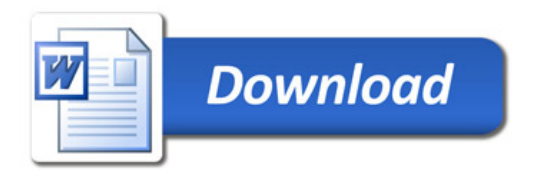